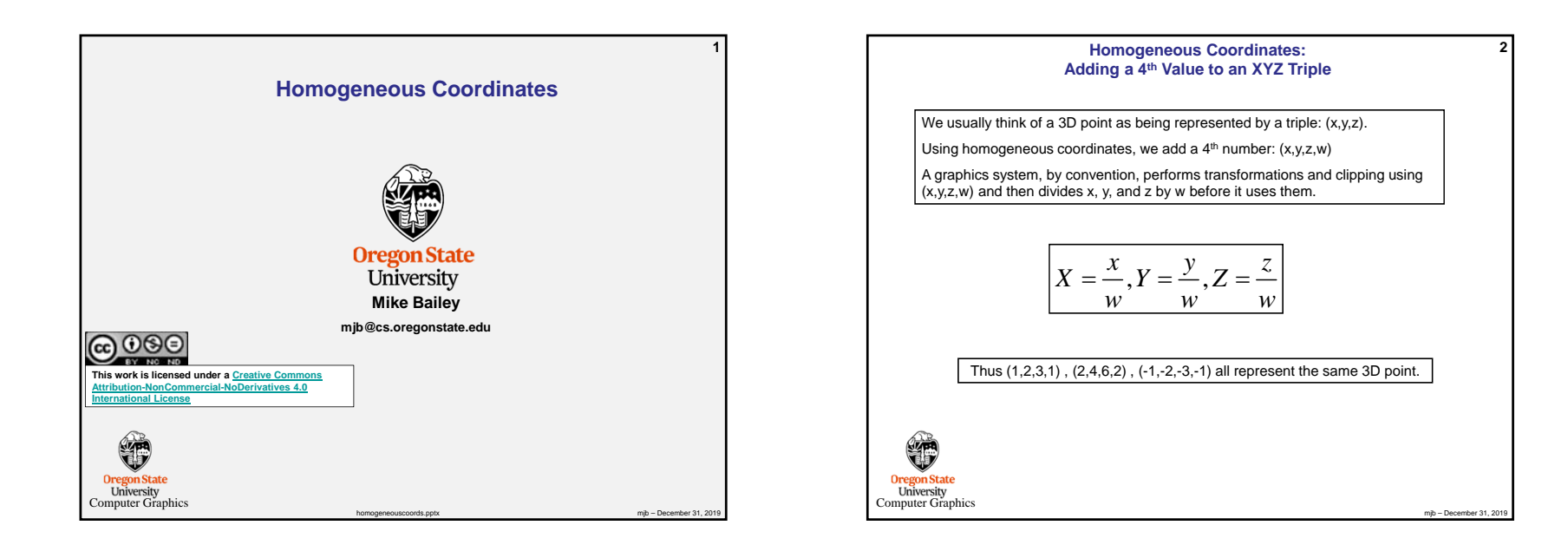

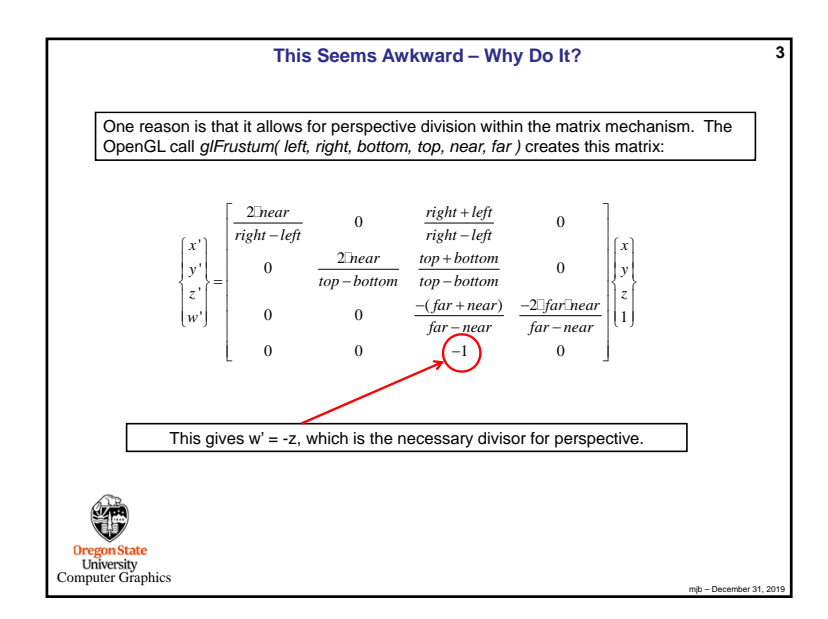

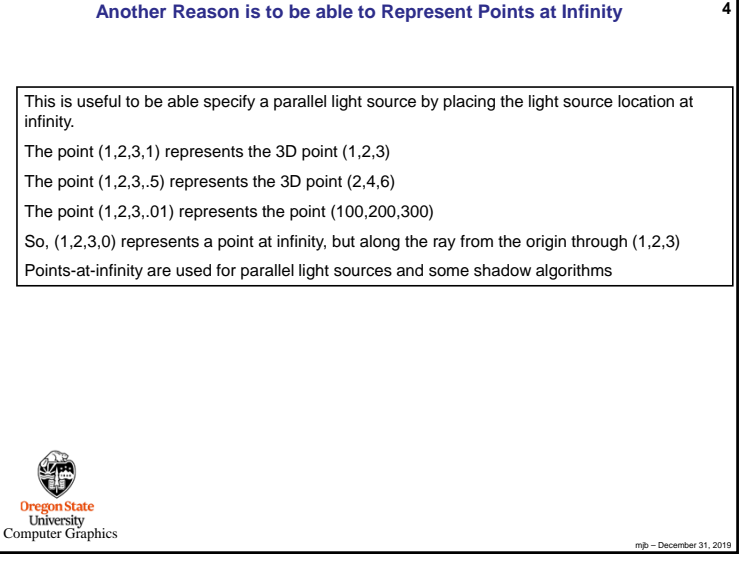

However, When Using Homogeneous Coordinates, You Sometimes  
\nJust Need to be able to get a Vector Between Two Points  
\nTo get a vector between two homogeneous points, we subtract them:  
\n
$$
(x_b, y_b, z_b, w_b) - (x_a, y_a, z_a, w_a) = \frac{(x_b, y_b, z_b)}{w_b} - \frac{(x_a, y_a, z_a)}{w_a}
$$
\n
$$
= \frac{(w_a x_b, w_a y_b, w_a z_b) - (w_b x_a, w_b y_a, w_b z_a)}{w_a w_b}
$$
\nFortunately, most of the time that we do this, we only want a unit vector in that direction, not the full vector. So, we can ignore the denominator, and just say:  
\n
$$
\hat{v} = normalize(w_a x_b - w_b x_a, w_a y_b - w_b y_a, w_a z_b - w_b z_a);
$$
\nvec3\n  
\nvec4\n  
\nVectorBetween (vec4 a, vec4 b)\n  
\nreturn normalized (vec3 (a.w<sup>\*</sup>b, x - b.w<sup>\*</sup>a, x, a.w<sup>\*</sup>b, y - b.w<sup>\*</sup>a, y, a.w<sup>\*</sup>b, z - b.w<sup>\*</sup>a, z).);

 $mb - De$ 

Computer Graphics

**}**